**/Users/implicit/Desktop/Source Code/2001.11.01/beads/s…/…/win32/tcp.c Page 1/25 Saved: 8/9/01, 8:59:00 PM Printed for: Implicit**

```
1 /*+++++++++++++++++++++++++++++++++++++++++++++++++++++++++++++++++++++++
... +++++++
2 ¬
3 $Id: tcp.c,v 1.17 2001/08/10 01:59:00 davidc Exp $
\overline{4}5 Copyright (c) 2001 BeComm Corporation¬
6 ¬
7 Filename:
8 ¬
9 \parallel \qquad \text{tcp.c}10 ¬
11 Abstract:
12 ¬
13 The implementation of the TCP portion of the SocketLib API. This is
\mathsf{m} the
14 Win32 (NT/95/CE) version using the standard sockets interface 
\mathsf{I} exported
15 by WinSock.
16
17 | Owner:
18 ¬
19 David Costanzo (davidc)
20 ¬
21 -------------------------------------------------------------------------
… |---+*/22 ¬
23 #include \lewindows.h>
24 #include <winsock2.h>
25 #include <process.h>
26 #include <assert.h>
27 ¬
28 #define SOS DEBUG ZONE "/classes/socket/tcp"
29 #include <sosstrings.h>¬
30 #include <sosisocket.h>¬
31 #include "socket.h"¬
32 #include "tcp.h"
33 ¬
34 SOS SOURCE VERSION("$Id: tcp.c,v 1.17 2001/08/10 01:59:00 davidc Exp $");
35 ¬
36 /*+++++++++++++++++++++++++++++++++++++++++++++++++++++++++++++++++++++++
\mathbf{m} +++++++
37 Constants¬
38 -------------------------------------------------------------------------
… |---x/\overline{\phantom{a}} \overline{\phantom{a}}
```
Find authenticated court documents without watermarks at **docketalarm.com**. R M

**Page 1 of 25 Implicit Exhibit 2054** 

**/Users/implicit/Desktop/Source Code/2001.11.01/beads/s…/…/win32/tcp.c Page 2/25 Saved: 8/9/01, 8:59:00 PM Printed for: Implicit**

```
40 #define ERROR BIND FAILED SOS Error
41 #define ERROR SOCKET FAILED SOS Error
42 #define ERROR BIND FAILED SOS Error
43 #define ERROR_CONNECT_FAILED SOS_Error
44 #define ERROR GETSOCKNAME FAILED SOS Error
45 ¬
46 ¬
47 /* size of buffer to allocate for each read */
48 \, \text{static const size} g_TcpRecvSize = 1500;
49 ¬
50 //* largest amount to call send() with */\sim51 static const size t g MaxSendSize = 2048;
52 ¬
53 ¬
54 /*+++++++++++++++++++++++++++++++++++++++++++++++++++++++++++++++++++++++
... +++++++
55 Data Types
56 -------------------------------------------------------------------------
… |---x/57 ¬
58 //* TCP socket context to be passed back and
59 forth with caller of this library */60 struct _SOS_ISOCKET_TCP {
61 SOCKET NativeSocket;
62 int RefCount;
63 SOS_ISOCKET_TCP_CONNECT ConnectedCallback;
64 SOS_ISOCKET_TCP_RECEIVE RecvCallback;
65 SOS ISOCKET_CLOSED ClosedCallback;
66 SOS ISOCKET ADDRESS SocketAddr;
67 void* UserContext;¬
68 ¬
69 SOS BOOLEAN PeerHasClosed;
70 SOS_BOOLEAN WeHaveClosed;
71 ¬
72 unsigned long nativeConnectionThread;
73 \};
74 ¬
75 ¬
76 struct SOS ISOCKET TCP LISTEN {
77 SOS ISOCKET TCP Socket;
78 ansigned long MativeListenThread;
79 };
80 ¬
81 ¬
              82 /* TcpConnectionWorkerProc types */¬
```
Find authenticated court documents without watermarks at **docketalarm.com**.

**Page 2 of 25 Implicit Exhibit 2054** 

-M

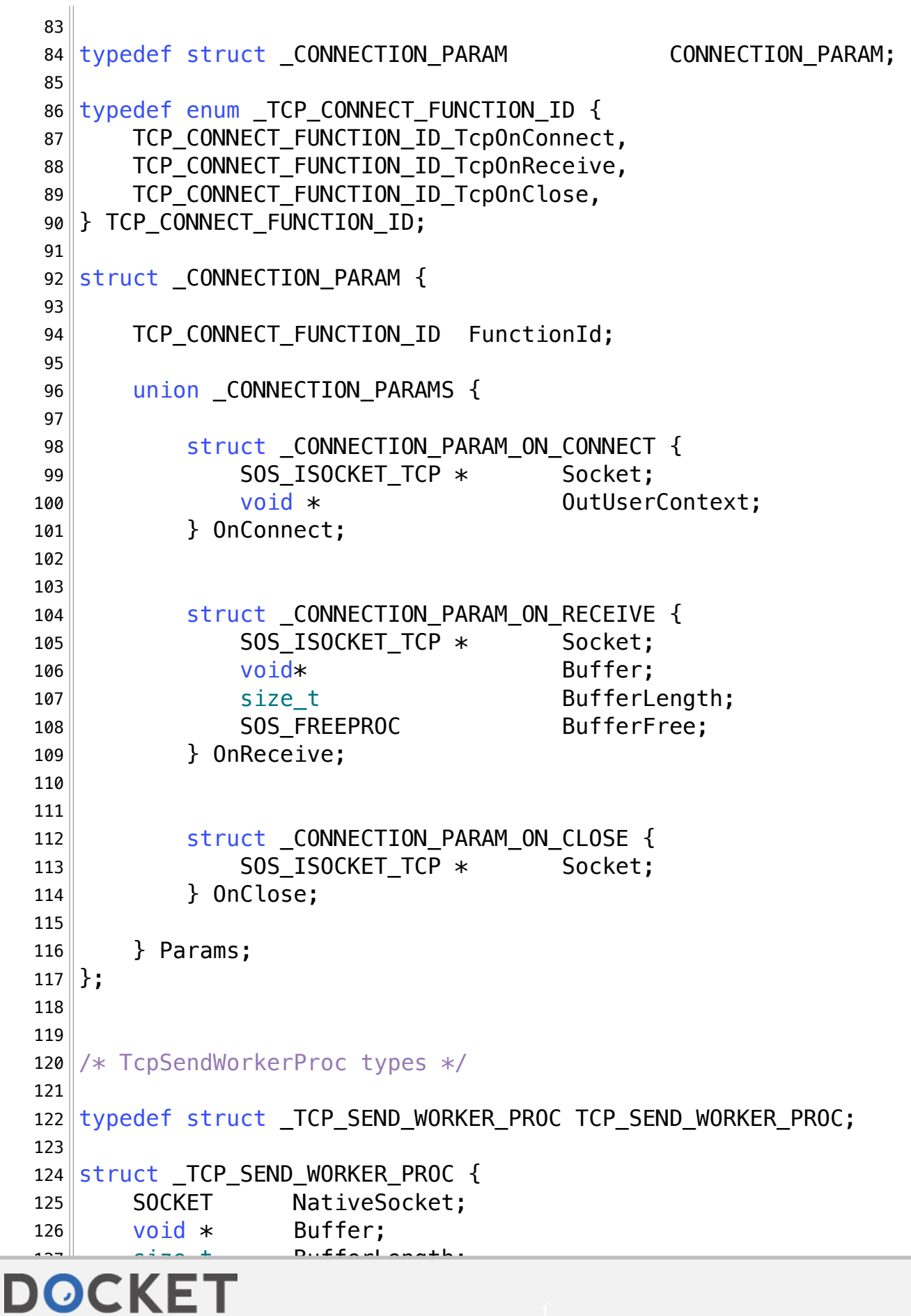

Find authenticated court documents without watermarks at **docketalarm.com**.

A L A R M

#### **/Users/implicit/Desktop/Source Code/2001.11.01/beads/s…/…/win32/tcp.c Page 4/25** Saved: 8/9/01, 8:59:00 PM

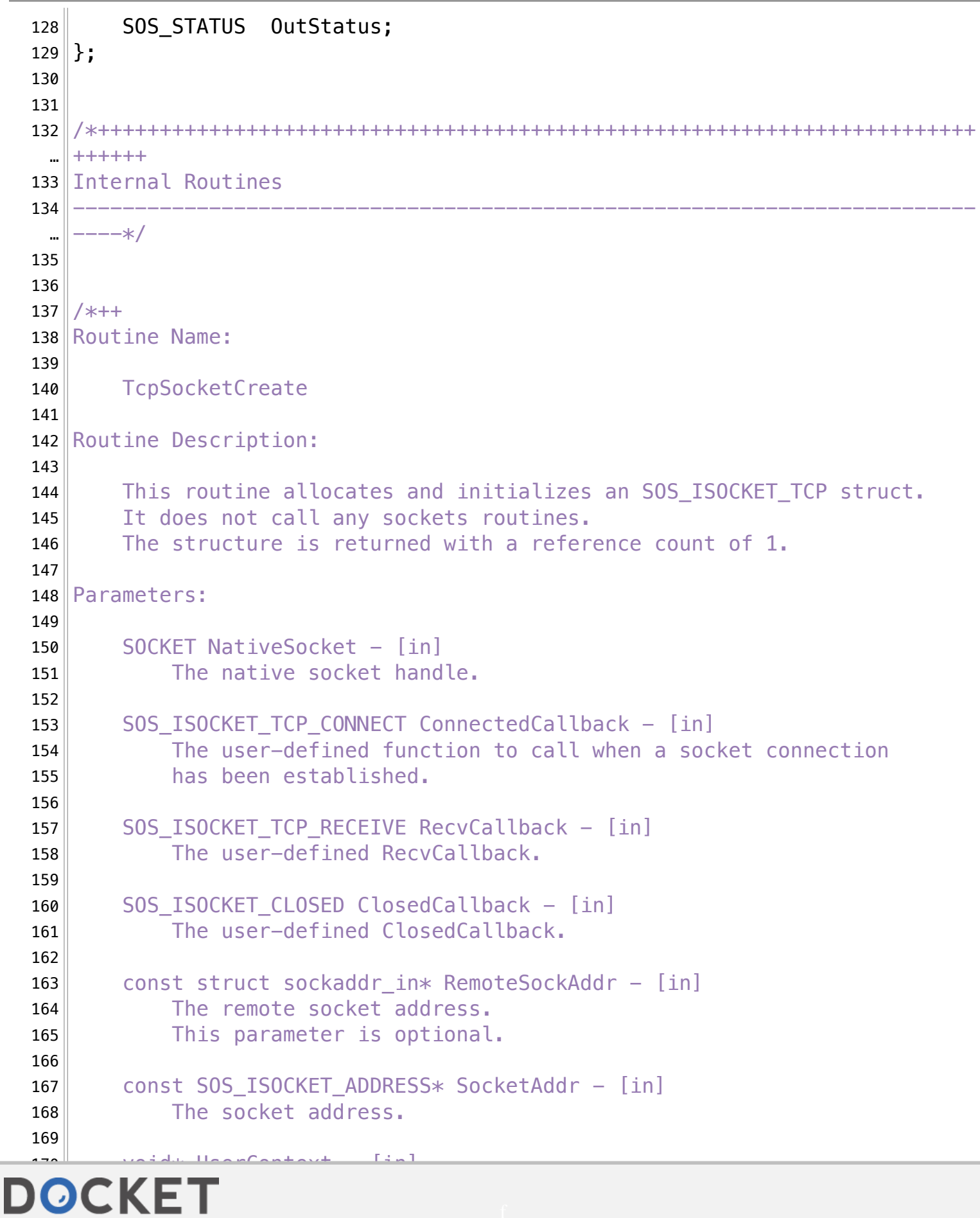

ts without watermarks at **docketalarm.com**. Find authenticated court documents without watermarks at **docketalarm.com.** 

**/Users/implicit/Desktop/Source Code/2001.11.01/beads/s…/…/win32/tcp.c Page 5/25 Saved: 8/9/01, 8:59:00 PM Printed for: Implicit**

```
171 The user context to pass into RecvCallback and ClosedCallback.
172 ¬
173 Return Value:
174
175 SOS ISOCKET TCP* -
176 A pointer to a newly allocated SOS_ISOCKET_TCP structure with
177 a reference count of 1.
178 NULL, if the structure could not be created.
179
180 \left| - \times \right|181 static
182 SOS_ISOCKET_TCP*
183 TcpSocketCreate(¬
184 SOCKET NativeSocket,
185 SOS_ISOCKET_TCP_CONNECT ConnectedCallback,
186 SOS_ISOCKET_TCP_RECEIVE RecvCallback,
187 SOS_ISOCKET_CLOSED ClosedCallback,
188 const SOS_ISOCKET_ADDRESS * SocketAddr,
189 void* UserContext
190 )
191 \left\{192 SOS ISOCKET TCP* tcpSocket;
193 ¬
194 \parallel /* allocate enough size for the larger SOS ISOCKET TCP LISTEN */195 tcpSocket = malloc(sizeof(SOS_IS0CKET_TCP_LISTEN));
196 if (topSocket != NULL) {
197
198 tcpSocket->NativeSocket = NativeSocket;
199 tcpSocket->ConnectedCallback = ConnectedCallback;
200\parallel tcpSocket->ClosedCallback = ClosedCallback;
201|                 tcpSocket->RecvCallback         = RecvCallback;
202 tcpSocket->SocketAddr = *SocketAddr;
203 tcpSocket->UserContext = UserContext;
204
205
206 tcpSocket->PeerHasClosed = SOS False;
207 tcpSocket->WeHaveClosed = SOS_False;
208 ¬
209 tcpSocket->RefCount = 1;
210 }
211
212 return tcpSocket;
213 }
214
215 | Little
```
Find authenticated court documents without watermarks at **docketalarm.com**.

**Page 5 of 25 Implicit Exhibit 2054** 

**M** 

ĸ

# **DOCKET**

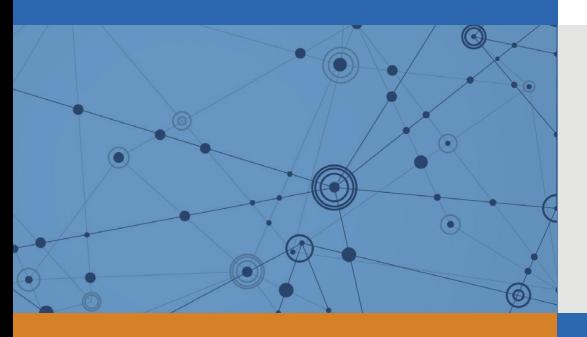

## Explore Litigation Insights

Docket Alarm provides insights to develop a more informed litigation strategy and the peace of mind of knowing you're on top of things.

## **Real-Time Litigation Alerts**

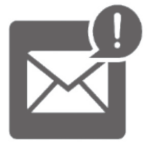

Keep your litigation team up-to-date with **real-time alerts** and advanced team management tools built for the enterprise, all while greatly reducing PACER spend.

Our comprehensive service means we can handle Federal, State, and Administrative courts across the country.

## **Advanced Docket Research**

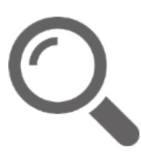

With over 230 million records, Docket Alarm's cloud-native docket research platform finds what other services can't. Coverage includes Federal, State, plus PTAB, TTAB, ITC and NLRB decisions, all in one place.

Identify arguments that have been successful in the past with full text, pinpoint searching. Link to case law cited within any court document via Fastcase.

## **Analytics At Your Fingertips**

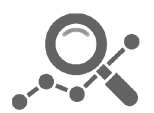

Learn what happened the last time a particular judge, opposing counsel or company faced cases similar to yours.

Advanced out-of-the-box PTAB and TTAB analytics are always at your fingertips.

### **API**

Docket Alarm offers a powerful API (application programming interface) to developers that want to integrate case filings into their apps.

#### **LAW FIRMS**

Build custom dashboards for your attorneys and clients with live data direct from the court.

Automate many repetitive legal tasks like conflict checks, document management, and marketing.

#### **FINANCIAL INSTITUTIONS**

Litigation and bankruptcy checks for companies and debtors.

#### **E-DISCOVERY AND LEGAL VENDORS**

Sync your system to PACER to automate legal marketing.

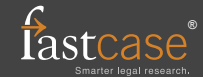